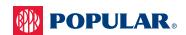

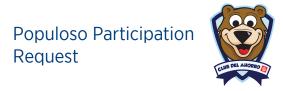

| Nequestor Nume                                           |                       |                                  |                               |  |
|----------------------------------------------------------|-----------------------|----------------------------------|-------------------------------|--|
| Organization Name                                        | City                  | Contact Person                   | Cell Phone Number             |  |
|                                                          |                       |                                  |                               |  |
| Email Address                                            | Amount of Kids        | Type of Activity                 | Date of Activity              |  |
|                                                          |                       |                                  |                               |  |
| Activity Location (Physical Address, including zip code) |                       |                                  | Time                          |  |
|                                                          |                       |                                  |                               |  |
| Face-to-face Talk Virtual Chat                           | Virtual Platform Name |                                  |                               |  |
|                                                          |                       |                                  |                               |  |
| POPULAR, INC. INTERNAL USE ONLY                          |                       |                                  |                               |  |
| BPPR Contact                                             | Mobile Number         | Branch                           | Region                        |  |
|                                                          |                       |                                  |                               |  |
| Solicitant Division or Unit Name                         |                       |                                  |                               |  |
|                                                          |                       |                                  |                               |  |
| ACCOUNTING INFORMATION                                   |                       |                                  |                               |  |
| Company Name and Number                                  |                       | GL Account                       | Cost Center                   |  |
|                                                          |                       | ular, Inc. 0201<br>n Island 0104 |                               |  |
| Order Number (if applicable)                             |                       | Activity Type (if applicabl      | Activity Type (if applicable) |  |
| PR Open 438                                              |                       |                                  |                               |  |

 $\label{lem:complete} \text{Complete this form entirely and send it by email to } \underline{\text{populoso@popular.com}} \text{ o } \underline{\text{elosopopuloso@gmail.com}}.$ 

Populoso's appearance is subject to availability.

Populoso's participation requires:

- A reserved parking spot for the bus with access to the activity area
- If an event, entrance pass for the activity and parking (must be received prior to the event)
- If the activity held outdoors, the place of appearance must be covered (tent or ceiling)
- Access to electric power in the place of appearance
- Minimum of 40 children ages 0-12 years
- If the participation is virtual, the requestor must send an invitation from the platform that will be used for the meeting.

Populoso educate on topics such as: savings, values, hurricane and earthquake management, among others. Face-to-face or virtual presentations.

To learn about Populoso's services you can visit: www.popular.com/populoso

Any questions or additional information call (787) 765-9800 ext. 50 5582